# **ANALISIS PERCEPATAN WAKTU DENGAN MENGGUNAKAN METODE**  *TIME COST TRADE OFF* **PADA PROYEK PEMBANGUNAN RUSUN 1 KOTA SAMARINDA KALIMANTAN TIMUR**

## **(Studi Kasus : Rusun 1 Kota Samarinda Kalimantan Timur)**

**Muhammad Fazri 1 , Masayu Widiastuti<sup>2</sup> , Mardewi Jamal<sup>3</sup>**

Program Studi S1Teknik Sipil, Fakultas Teknik, Universitas Mulawarman, Kampus Gunung Kelua Jalan Sambaliung No.9, Samarinda 75119, Telp: 0541-736834, Fax: 0541-749315 Email[: fazriega@gmail.com,](mailto:fazriega@gmail.com) [dekan@ft.unmul.ac.id](mailto:dekan@ft.unmul.ac.id)

### **ABSTRAK**

*Tiga hal utama yang harus terpenuhi dalam pelaksanaan proyek, yaitu tepat waktu, biaya dan mutu. Terkadang dalam pelaksanaannya di lapangan ada beberapa pekerjaan yang hasil dari penyelesaiannya tidak sesuai dengan rencana yang sudah ditentukan. Diperlukan upaya pengendalian efektif tentang manajemen pelaksanaan pada proyek. Pengendalian efektif yang dimaksud adalah tugas manajer proyek memanfaatkan kemajuan teknologi dan metode-metode tentang optimalisasi biaya dan waktu proyek tanpa mengurangi mutu proyek. Proyek pembangunan Rusun 1 Kota Samarinda Kalimantan Timur dipilih untuk studi kasus karena pada pengendalian proyek ini menggunakan kurva S yang hanya terfokus di dalam bobot dan durasi pekerjaan. Sehingga proyek tersebut dapat ditingkatkan dalam memantau dan mengendalikan proyek menggunakan metode optimalisasi biaya dan waktu..*

*Penelitian ini menggunakan metode Time Cost Trade Off (TCTO), proses ini dimulai dengan mencari lintasan kritis melalui program Microsoft Project 2016, percepatan dilakukan untuk mendapatkan cost lope dan total cost, kemudian metode Least Cost Analysis digunakan untuk mendapatkan perubahan biaya dari penambahan jam kerja. Data yang diperlukan adalah RAB, daftar analisa harga satuan pekerjaan, jadwal waktu pelaksanaan. Percepatan dilakukan dengan melakukan penambahan jam kerja (waktu lembur) dari jam kerja normal.* 

*Berdasarkan data serta hasil analisis dan pembahasan yang dilakukan jumlah kegiatan kritis yang diperoleh adalah 7 kegiatan dari 14 kegiatan proyek dengan durasi normal proyek adalah 434 hari. Durasi yang diperoleh setelah dilakukan percepatan dengan metode Time Cost Trade Off yaitu 422 hari dengan waktu percepatan sebesar 12 hari atau efisiensi waktu proyek sebesar 0.25 %. Biaya optimal yang diperoleh setelah melakukan percepatan dengan penambahan jam kerja yaitu sebesar Rp 35.314.459.000,00 dari total biaya normal sebesar Rp 34.529.890.000,00*

## *Kata Kunci : Cost Slope, Least Cost Analysis, Time Cost Trade Off, Critical Path Method (PDM), Tenaga Kerja*

## **PENDAHULUAN**

Dalam pelaksanaan suatu proyek ada tiga hal utama yang harus terpenuhi, yaitu tepat waktu, biaya dan mutu. Waktu dan biaya memiliki hubungan yang sangat erat dan saling mempengaruhi. Terkadang

dalam pelaksanaannya di lapangan ada beberapa pekerjaan yang

hasil dari penyelesaiannya tidak sesuai dengan rencana yang sudah ditentukan. Akibatnya waktu pelaksanaan menjadi lebih lama, yang secara langsung biaya

<sup>1</sup>Alumni pada Program Studi S1 Tenik Sipil Fakultas Teknik Universitas Mulawarman

<sup>&</sup>lt;sup>2</sup> Dosen Pembimbing 1 pada Program Studi S1 Tenik Sipil Fakultas Teknik Universitas Mulawarman 1

<sup>3</sup>Dosen Pembimbing 2 pada Program Studi S1 Tenik Sipil Fakultas Teknik Universitas Mulawarman

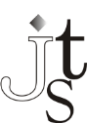

pelaksanaan proyek tersebut akan membengkak.

Tidak sesuainya perencana dengan pelaksanaan di lapangan karena kurangnya kematangan rencana kerja serta pengendalian yang kurang efektif, misalnya keterlambatan pasokan material, kurangnya alat penunjang kegiatan, tenaga kerja yang kurang produktif. Selain itu ada juga faktor cuaca dan faktor lingkungan yang bisa menghambat pelaksanaan pekerjaan proyek.

Dari uraian di atas , maka diperlukan upaya pengendalian efektif tentang manajemen pelaksanaan pada proyek. Pengendalian efektif yang dimaksud adalah tugas manajer proyek memanfaatkan kemajuan teknologi dan metode-metode tentang optimalisasi biaya dan waktu proyek tanpa mengurangi mutu proyek.

Penelitian ini membahas optimalisasi biaya dan waktu menggunakan metode *Time Cost Trade-Off* dan penjadwalan *Critical Path Method (CPM)* melalui program *Microsoft Project 2016* pada proyek pembangunan Rusun 1 Kota Samarinda Kalimantan Timur yang sebelumnya pada proyek ini tidak ada menggunakan metode optimalisasi biaya dan waktu hanya menggunakan metode penjadwalan Kurva S. Sehingga pada proyek ini bisa dijadikan objek penelitian agar dapat diketahui total biaya dan waktu optimal yang ada jika dilakukan optimalisasi menggunakan metode *Time Cost Trade Off (TCTO)* dan penjadwalan *Critical Path Method (CPM)*  dengan program *Microsoft Project 2016.* 

## **TINJAUAN PUSTAKA**

#### **Jaringan Kerja (***Network Planning***)**

Soeharto (2001) berpendapat bahwa jaringan kerja (*Network Planning*) pada prinsipnya merupakan hubungan ketergantungan antara bagian-bagian pekerjaan yang digambarkan dalam diagram *network*, sehingga diketahui bagian-bagian pekerjaan mana yang harus didahulukan dan pekerjaan mana yang harus menunggu selesainya pekerjaan yang lain.

#### *Critical Path Method* **(CPM)**

Soeharto (2001) berpendapat bahwa *Critical Path Method* (CPM) merupakan jaringan kerja yang menganut sistem *Activity on Arrow* (AOA) pekerjaan diletakkan pada anak panah. Sedangkan menurut Levin dan Kirkpatrick (1972), yakni metode untuk merencanakan dan mengawasi proyek- proyek merupakan sistem yang paling banyak dipergunakan diantara semua sistem lain yang memakai prinsip pembentukan jaringan.CPM dapat diperkirakan waktu yang dibutuhkan untuk melaksanakan pekerjaan dan dapat menentukan prioritas pekerjaan yang harus mendapat perhatian khusus dan pengawasan yang cermat, agar pekerjaan dapat selesai sesuai dengan rencana.

**Penyusunan Jaringan Kerja dengan CPM** Soeharto (2001) berpedapat bahwa untuk membuat jaringan kerja harus diketahui dulu semua pekerjaan yang terjadi pada suatu proyek waktu (durasi) setiap pekerjaan dan hubungan ketergantungan antar pekerjaan (pekerjaan pendahuluan/*predecessors*, pekerjaan pengikut/*succesors* dan pekerjaan bersamaan/*concurrent*).

**Prosedur Perhitungan CPM** Soeharto (2001) berpedapat bahwa dalam *Critical Path Method* (CPM) digunakan hitungan maju dan hitungan mundur.

1. Hitungan maju

Hitungan maju dimaksudkan untuk mengetahui waktu paling awal untuk memulai dan mengakhiri masing-masing pekerjaan tanpa penundaan waktu

2. Hitungan mundur

Hitungan mundur dimaksudkan untuk mengetahui waktu atau tanggal paling akhir dapat memulai dan mengakhiri masing-masing pekerjaan, tanpa menunda kurun waktu penyelesaian proyek secara keseluruham, yang telah dihasilkan dari hitungan maju.

## **Biaya Proyek**

Biaya proyek dikelompokan menjadi dua komponen yaitu biaya langsung (*direct cost*) dan biaya tidak langsung (*indirect cost*).

1. Biaya langsung adalah biaya untuk segala sesuatu yang akan menjadi komponen permanen hasil akhir proyek (Soeharto, 1995).

2. Biaya tak langsung adalah pengeluaran untuk manajemen, supervisi, pembayaran material dan jasa untuk pengadaan bagian proyek yang tidak akan menjadi instalasi atau produk permanen, tetapi diperlukan dalam rangka proses pembangunan proyek (Soeharto, 1995).

## *Time Cost Trade Off* **(Pertukaran Biaya Terhadap Waktu)**

Ervianto (2004) berpendapat bahwa *time cost trade off* adalah suatu proses yang disengaja, sistematis dan analitik dengan cara melakukan pengujian dari semua pekerjaan dalam suatu proyek yang dipusatkan pada pekerjaan yang berada pada jalur kritis. Proses *crashing* dengan cara melakukan perkiraan dari *variable cost* dalam menentukan pengurangan durasi yang maksimal dan paling ekonomis dari suatu pekerjaan yang masih mungkin untuk direduksi. Mempercepat waktu pelaksanaan suatu pekerjaan dengan penambahan jam kerja (lembur) merupakan salah satu usaha untuk menambah produktifitas kerja sehingga dapat mempercepat waktu pelaksanaan sebuah pekerjaan.

### **Hubungan Waktu Terhadap Biaya**

Soeharto (2001) berpedapat bahwa biaya total proyek adalah penjumlahan dari biaya langsung dan biaya tidak langsung. Besarnya biaya ini sangat tergantung oleh lamanya waktu (durasi) penyelesaian proyek. Keduanya berubah sesuai dengan waktu dan kemajuan proyek.

## **Kompresi** *Time Cost Trade Off*

Soeharto (2001) berpedapat bahwa dalam mempercepat penyelesaian suatu proyek dengan melakukan kompresi durasi aktifitas, diupayakan agar penambahan dari segi biaya seminimal mungkin. Pengendalian biaya yang dilakukan adalah biaya langsung, karena biaya inilah yang akan bertambah apabila dilakukan pengurangan durasi. Kompresi hanya dilakukan pada aktifitas yang berada pada lintasan kritis. Apabila kompresi dilakukan pada aktifitas yang tidak berada pada lintasan kritis, maka waktu penyelesaian proyek secara keseluruhan akan tetap. Kompresi dilakukan lebih dahulu pada aktifitas yang mempunyai *cost slope* terendah dan berada pada lintasan kritis.

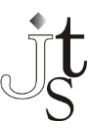

## **METODE PENELITIAN**

#### **Objek dan Lokasi Penelitian**

Objek penelitian adalah proyek Pembangunan Rusun 1 Kota Samarinda Kalimantan Timur, yang meliputi anggaran sebesar Rp. 34.529.890.000,00 (dua puluh dua milyar delapan juta seratus tiga belas ribu rupiah), dengan masa pelaksanaan normal selama 434 hari kalender. Lokasi penelitian ini bertempat di Samarinda.

## **Sumber Data**

Data merupakan suatu bentuk kumpulan informasi yang diperoleh dari hasil suatu pengamatan baik berupa lisan, maupun tulisan yang bermanfaat dalam hal menunjang penulisan Skripsi. Sehubungan dengan hal tersebut terdapat dua jenis data, yaitu data primer dan sekunder

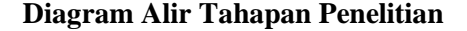

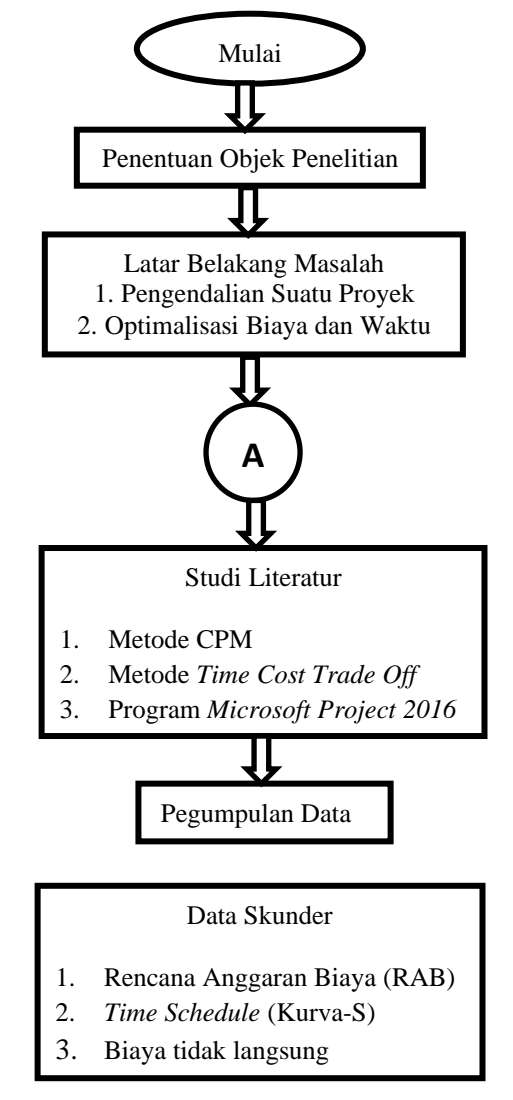

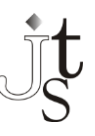

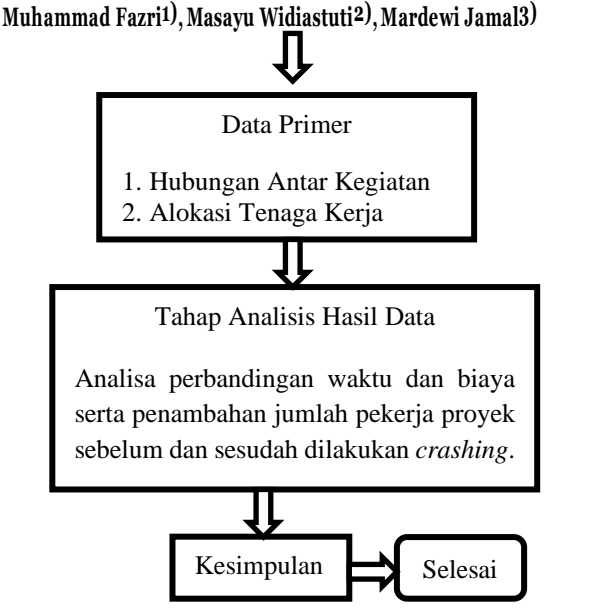

Gambar 1. Bagian Alur *( Flow Chart*) Penelitian

## **PEMBAHASAN DAN ANALISIS**

#### **Identifikasi Lintasan Kritis**

Dalam proyek Pembangunan Rusun 1 Kota Samarinda Kalimantan Timur, ini terdiri dari empat pekerjaan utama. Masing-masing bagian tersusun atas item-item pekerjaan yang lebih spesifik. Pada proyek tersebut penjadwalan yang digunakan adalah *time schedule* (kurva S). Proyek ini dijadwalkan selesai dalam 434 hari kalender, terhitung mulai tanggal 21 April 2017 sampai dengan 28 Juni 2018, namun dalam pelaksanaannya proyek mengalami keterlambatan. Dimana pada tanggal 21 April 2017 yang seharusnya proyek sudah dapat dikerjakan pada 1 Mei 2017.

Sesuai dengan peraturan denda keterlambatan proyek pasal 120 Perpres 70 Tahun 2012, tentang sangsi keterlambatan bahwa penyedia barang/jasa yang terlambat menyelesaikan pekerjaan dalam jangka waktu sebagaimana ditetapkan dalam kontrak karena kesalahan penyedia barang/jasa, dikenakan denda keterlambatan sebesar 1/1000 (satu perseribu) dari nilai kontrak atau nilai bagian kontrak untuk setiap hari keterlambatan. Dalam hal ini apabila proyek tidak diatasi dengan langkah percepatan, maka proyek akan terlambat selama 10 hari yang juga akan selesai pada tanggal 8 Juli 2018. Dengan keterlambatan tersebut, maka proyek harus membayar denda sebesar Rp. 351.562.600,95.

Sehubungan dengan hal tersebut, untuk mengembalian tingkat kemajuan proyek ke rencana semula, maka diperlukan suatu upaya percepatan durasi proyek, walaupun akan diikuti mengingkatnya biaya proyek. Dimana penambahan biaya percepatan ini nantinya diharapkan akan lebih efektif daripada biaya keterlambatan yang harus dikeluarkan. Untuk melakukan analisis percepatan waktu, maka terlebih dahulu uraian pekerjaan yang ada akan dijadwalkan ulang (*reschedule*) dengan menggunakan *network planning Critical Path Method* (CPM) sebagai bentuk tidak lanjut dari metode *Time Cost Trade Off* (TCTO) dalam hal menganalisis waktu. TCTO ini bertujuan untuk mengupayakan percepatan terhadap suatu durasi kegiatan, dengan melakukan pengujian untuk semua kegiatan kritis, sehingga atas percepatan tersebut diikuti dengan meningkatnya total biaya proyek, yang diupayakan seminimal mungkin.

## **Identifikasi Pembiayaan Proyek**

Pada proyek Pembangunan Rusun 1 Kota Samarinda Kalimantan Timur, nilai kontrak adalah sebesar Rp 34.529.890.000,00. Dalam hal ini untuk melakukan analisa percepatan waktu proyek yang dapat mempengaruhi biaya proyek itu sendiri, maka terlebih dahulu pembiayaan proyek akan dirincikan dengan biaya tidak langsung dan biaya langsung, sebagai bentuk tindak lanjut dari metode TCTO.

Berikut adalah uraian pekerjaan pada pembangunan Rusun I Kota Samarinda Kalimantan Timur yang akan di lakukan penelitian dengan metode *time cost trade off*. Uraian pekerjaan ini akan dijadwalkan ulang dengan metode *critical path method*. Untuk pekerjaan elektrikal dan mekanikal tidak diperhitungkan karena pekerjaan tersebut di sub kontrakkan kepada pihak lain.

## **Biaya Tidak Langsung (***Indirect Cost***)**

Biaya tidak langsung (indirect cost) adalah biaya yang tidak secara langsung berhubungan dengan konstruksi, tetapi harus ada dan tidak dapat dilepaskan dari proyek tersebut. Adapun yang termasuk biaya tidak langsung adalah biaya overhead, keuntungan (profit), biaya tidak terduga dan pajak pertambahan nilai (PPN) yang dapat dijelaskan sebagai berikut.

#### **1. Biaya Overhead**

Biaya overhead adalah biaya gaji staf proyek dan biaya fasilitas lapangan. Biaya overhead yang telah diidentifikasi pada proyek Pembangunan Rusun 1 Kota Samarinda Kalimantan Timur adalah sebesar Rp 650.000,00.

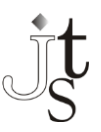

Adapun staf yang langsung terlibat dalam kerja lembur di lokasi proyek adalah pelaksana lapangan dan pengawas mutu. Pelaksana lapangan dan pengawas mutu ini selanjutnya dilaporkan ke site manager untuk dapat melaksanakan kegiatan yang akan dilemburkan. Rincian biaya lembur yang harus dikeluarkan untuk staf di lapangan adalah sebagai berikut.

Total gaji staf perhari = Gaji pelaksana lapangan + pengawas mutu

 $=$  Rp. 200.000,00

Total gaji staf perjam = Total gaji perhari Waktu kerja normal

 $=\frac{\text{Rp. }200.000,00}{7.1}$ 7 Jam  $=$  Rp 28.571,43

Jadi, total gaji lembur staf perhari dari 1 jam hingga 4 jam adalah sebagai berikut.

- Total gaji lembur staf untuk 1 Jam  $=$  (Jk<sub>1</sub> x 1,5 x total gaji perjam)  $=$  (1 jam x 1,5 x Rp 28.571,43)  $=$  Rp 42.857,14
- Total gaji lembur staf untuk 2 Jam  $=$  (Jk<sub>1</sub> x 1,5 x total gaji perjam) + (Jkl<sub>1</sub> x 2 x total gaji perjam)  $=$  (1 jam x 1,5 x Rp 28.571,43) + (1) jam x 2 x Rp 28.571,43)  $=$  Rp 100.000,00
- Total gaji lembur staf untuk 3 Jam  $=$  (Jk<sub>1</sub> x 1,5 x total gaji perjam) + (Jkl<sub>2</sub> x 2 x total gaji perjam)  $=$  (1 jam x 1,5 x Rp 28.571,43) + (2) jam x 2 x Rp 28.571,43)  $=$  Rp 157.142,86
- Total gaji lembur staf untuk 4 Jam  $=(Jk_1 x 1, 5 x total gaji perjam) + (Jkl_3)$ x 2 x total gaji perjam)  $=$  (1 jam x 1,5 x Rp 28.571,43) + (3 jam x 2 x Rp 28.571,43)  $=$  Rp 214.285,71

## **2. Keuntungan (Profit)**

Profit kontraktor merupakan keuntungan yang diperoleh pada suatu proyek yang memiliki selisih antara Rencana Anggaran Biaya (RAB) dengan Rencana Anggaran Pelaksanaan (RAP). Profit disini dibagi menjadi dua macam, yaitu profit kotor dan profit bersih. Profit kotor merupakan keuntungan yang diperoleh sebesar 10% dari real cost, yang di dalamnya sudah termasuk biaya overhead yang ditanggung oleh kontraktor. *Real cost* ini adalah total dari biaya seluruh pekerjaan. Profit bersih merupakan keuntungan yang diperoleh

setelah mengeluarkan biaya overhead selama waktu pelaksanaan di dalam proyek. Adapun besar biaya real cost ini dapat disajikan dalam tabel 4.2 di bawah ini.

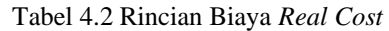

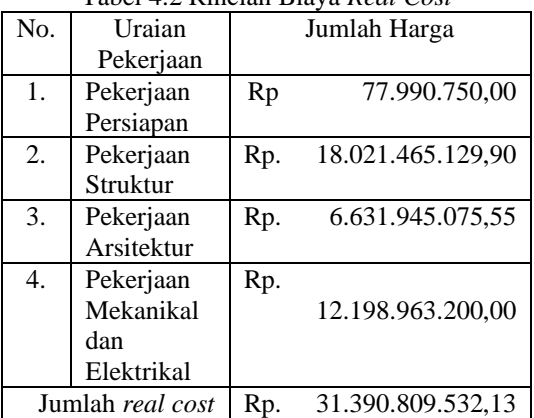

Berikut ini perhitungan besarnya profit kotor dan profit bersih pada proyek tersebut adalah sebagai berikut.

Profit kotor = *Real cost* x 10%

- $=$  Rp. 31.390.809.532,13 x 10%
- $=$  Rp. 3.139.080.953,21

Profit bersih  $=$  Profit kotor  $-$  (Biaya *overhead* perhari x Waktu pelaksanaan)  $=$  Rp. 3.139.080.953,21 – (Rp 650.000,00 x 434)

 $=$  Rp. 2.856.980.953,21

## **3. Biaya Tidak Terduga**

Berdasarkan surat perjanjian pemborongan (kontrak), besar biaya tidak terduga adalah 2% dari *real cost*. Adapun perhitungan besarnya biaya tidak terduga pada proyek tersebut adalah sebagai berikut.

Biaya tidak terduga  $=$  *Real cost* x 2%

```
= Rp. 31.390.809.532,13 x 2%
        = Rp. 627.816.190,64
```
Biaya tidak terduga perhari

$$
-
$$
 Biaya tidak terduga

Waktu pelaksanaan

$$
=\frac{\text{Rp. 627.816.190,64}}{}
$$

434 hari  $=$  Rp 1.446.581,08

**4. Pajak Pertambahan Nilai (PPN)** Berdasarkan surat perjanjian pemborongan (kontrak) besar biaya Pajak Pertambahan Nilai (PPN) adalah sebesar 10% dari *real cost* yang ditanggung oleh kontraktor. Adapun perhitungan besarnya biaya PPN pada proyek tersebut adalah sebagai berikut.

Pajak Pertambahan Nilai (PPN)

= *Real cost* x 10%  $=$  Rp. 31.390.809.532,13 x 10%  $=$  Rp. 3.139.080.953,21

Keseluruhan rincian biaya tidak langsung pada proyek Pembangunan Rusun 1 Kota Samarinda Kalimantan Timur yang telah diuraikan di atas dapat disajikan dalam tabel 4.3 di bawah ini. Tabel 4.3 Rincian Biaya Tidak Langsung pada Proyek

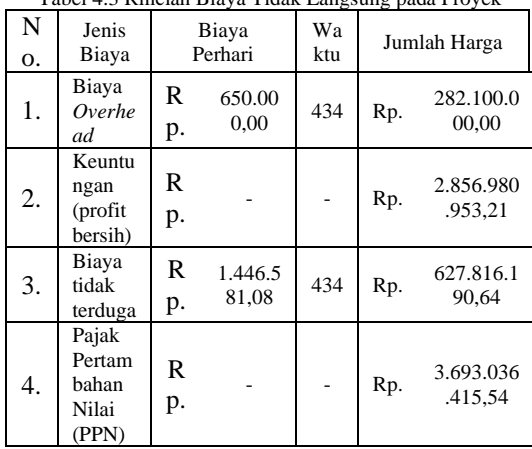

Jadi biaya tidak langsung pada proyek Pembangunan Rusun 1 Kota Samarinda Kalimantan Timur, adalah sebagai berikut. Biaya tidak langsung

- = (waktu pelaksanaan x (biaya *overhead* perhari + biaya tak terduga perhari)) + profit bersih + PPN
- $=$  (434 hari x (Rp. 650.000,00 + Rp.  $1.446.581,08$ ) + Rp. 2.856.980.953,21 + Rp 3.139.080.953,21
- $=$  Rp. 6.905.978.097,07

### **4.2.1. Biaya Langsung (***Direct Cost***)**

Biaya langsung merupakan biaya yang langsung berhubungan dengan pekerjaan proyek di lapangan. Adapun yang termasuk biaya langsung dalam proyek ini adalah biaya upah pekerja dan biaya material. Biaya langsung dapat diperoleh dengan cara besar nilai *real cost* dikurangi profit kotor 10% dan dikurangi biaya tidak terduga 2%. Adapun perhitungan besarnya biaya langsung pada proyek tersebut adalah sebagai berikut. Biaya langsung

= *real cost* – profil kotor – biaya tidak terduga 2%  $=$  Rp. 31.390.809.532,13 - Rp. 3.139.080.953,21 - Rp. 627.816.190,64  $=$  Rp. 28.250.281.997,83

## **Penerapan Metode** *Time Cost Trade Off*

Untuk mengatasi terjadinya keterlambatan penyelesaian proyek, maka diadakan percepatan

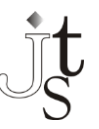

durasi pekerjaan pada lintasan kritis dengan penerapan metode TCTO. Lintasan kritis ini bila terdapat suatu pekerjaan yang terlambat pada lintasan tersebut, maka akan memberikan dampak terlambatnya proyek secara keseluruhan. Sehingga peranan metode TCTO sangat diperlukan untuk melakukan percepatan dalam hal menganalisis waktu dan biaya melalui jam lembur pada pekerjaan kritis tersebut.

Dalam menerapkan metode TCTO dengan alternative penambahan jam kerja (lembur) perlu diketahui waktu kerja normal adalah 7 jam/hari (08.00 - 16.00) dengan waktu istirahat selama 1 jam (13.00 – 14.00 WIB). Dalam hal ini pelaksanaan pekerjaan dilakukan setiap hari termasuk kerja normal dengan cara diuji coba mulai dari 1 jam hingga 4 jam batas maksimum.

Adapun langkah-langkah penerapan metode TCTO pada perhitungan alternatif perubahan jam kerja lembur yang akan diuji coba mulai dari 1 jam hingga 4 jam batas maksimum, akan diberikan contoh untuk perhitungan 2 jam kerja lembur di bawah ini.

#### *Normal Duration* **(ND)**

*Normal duration* adalah kurun waktu yang diperlukan untuk menyelesaikan pekerjaan sampai selesai secara normal. *Normal duration* dapat diketahui pada lampiran.

## *Crash Duration* **(CD)**

*Crash duration* atau kurun waktu yang dipersingkat merupakan waktu tersingkat untuk menyelesaikan suatu pekerjaan yang secara teknis masih memungkinkan dipercepat. Adapun tahapan-tahapan perhitungan crash duration ini adalah sebagai berikut.

#### **1. Menghitung produktivitas harian**

Produktivitas harian dapat diperoleh dengan membagikan volume suatu pekerjaan dengan durasi pekerjaan tersebut. Berikut ini adalah perhitungan produktivitas harian untuk beberapa pekerjaan sebagai berikut.

a. Galian tanah pondasi Produktivitas harian

$$
= \frac{\text{Volume}}{\text{Normal duration (ND)}} \\
= \frac{468,90 \text{ m}^3}{0,48 \text{ hari}} \\
= 977,65 \text{ m}^3/\text{hari}
$$

b. Urugan tanah kembali

<sup>=</sup>  *Normal Duration* (ND)Volume

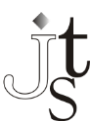

 $=\frac{234,45 \text{ m}^3}{9.31 \text{ km}^3}$ 0,31 hari

 $= 750,91 \text{ m}^3/\text{hari}$ Adapun untuk lebih lengkapnya perhitungan produktivitas harian dapat dilihat pada Lampiran.

## **2. Menghitung produktivitas perjam**

- a. Galian tanah pondasi Produktivitas perjam = Produktivitas harian Waktu kerja normal  $=\frac{977,65 \text{ m}^3/\text{hari}}{7 \text{ km}}$ 7 jam  $= 139,66 \text{ m}^3/\text{jam}$
- b. Urugan tanah kembali Produktivitas perjam = Troduktivitas narian Produktivitas harian  $=\frac{750,91 \text{ m}^3/\text{hari}}{7 \text{ km}}$ 7 jam  $= 107,27 \text{ m}^3/\text{jam}$

Adapun untuk lebih lengkapnya perhitungan produktivitas perjam dapat dilihat pada Lampiran.

#### **3. Menghitung produktivitas harian sesudah** *crash*

Produktifitas harian sesudah crash adalah produktifitas harian yang terjadi setelah diadakan crash program, pada setiap pekerjaan dengan anggapan bekerja dalam satu hari selama 7 jam ditambah waktu kerja lembur. Pada waktu kerja lembur semua pekerja mengikuti kerja dan tidak ada penambahan tenaga kerja. Penambahan jam kerja (lembur) selama 2 jam mempunyai nilai koefisien pengurangan produktifitas (e) sebesar 0,8. Berikut ini adalah perhitungan produktifitas harian sesudah crash untuk beberapa pekerjaan yaitu sebagai berikut.

- a. Galian tahan pondasi
	- Produktivitas harian sesudah crash  $=$  (waktu kerja normal x produktivitas perjam) + (waktu kerja lembur x e x produktivitas
	- perjam)  $=$  (7 jam x 139,66 m<sup>3</sup>/jam) + (2 jam

$$
x 0,8 x 139,66 m3/jam)
$$
  
= 1.201,11 m<sup>3</sup>/hari

- 
- b. Urugan tanah kembali Produktivitas harian sesudah crash
	- = (waktu kerja normal x produktivitas perjam) + (waktu

kerja lembur x e x produktivitas perjam)

 $=$  (7 jam x 107,27 m<sup>3</sup>/jam) + (2 jam  $x\,0.8\ x\,107.27\ m^3/\text{jam}$ 

 $= 922,54 \text{ m}^3/\text{hari}$ 

Adapun untuk lebih lengkapnya perhitungan produktivitas harian sesudah crash dapat dilihat pada Lampiran.

## **4. Menghitung** *crash duration* **(CD)**

Setelah produktifitas harian sesudah crash meningkat, maka waktu yang diperlukan untuk menyelesaikan suatu pekerjaan akan lebih cepat. Berikut ini adalah perhitungan crash duration untuk beberapa pekerjaan yaitu sebagai berikut.

a. Galian tanah pondasi *Crash Duration*

$$
= \frac{\text{Volume}}{\text{Productivitas harian sesudah crash}} \n= \frac{468,90 \text{ m}^3}{1.201,11 \text{ m}^3/\text{hari}} \n= 0.39 \text{ hari}
$$

b. Urugan tanah kembali *Crash Duration* = Volume

Produktivitas harian sesudah crash  
= 
$$
\frac{234,45 \text{ m}^3}{922,54 \text{ m}^3/\text{hari}}
$$
= 0,25 hari

Adapun untuk lebih lengkapnya perhitungan *Crash Duration* (CD) dapat dilihat pada Lampiran.

## *Normal Cost* **(NC)**

*Normal Cost* atau biaya normal adalah biaya yang diperlukan untuk menyelesaikan pekerjaan dengan kurun waktu normal. Tahapannya adalah sebagai berikut.

**1. Menentukan harga satuan upah pekerja**

Berikut ini adalah data harga satuan upah pekerja yang digunakan pada proyek Pembangunan Rusun 1 Kota Samarinda Kalimantan Timur yang berasal dari perusahaan PT. Unitekindo Inti Sarana, sebagaimana yang dapat diperlihatkan pada tabel 4.4 di bawah ini.

| No. | Tenaga<br>Kerja  | Harga Satuan |            | Satuan     |
|-----|------------------|--------------|------------|------------|
| 1.  | Mandor           | Rp.          | 150.000,00 | Orang/Hari |
| 2.  | Kepala<br>Tukang | Rp.          | 135.000,00 | Orang/Hari |
| 3.  | Tukang           | Rp.          | 120.000,00 | Orang/Hari |
| 4.  | Pekerja          | Rp.          | 80.000,00  | Orang/Hari |

Tabel 4.4 Harga Satuan Upah Pekerja

### **JURNAL TEKNOLOGI SIPIL Jurnal Ilmu Pengetahuan dan teknologi sipil**

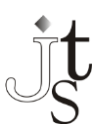

### **Muhammad Fazri1), Masayu Widiastuti2), Mardewi Jamal3)**

- **2. Menghitung** *normal cost* **pekerja perjam** *Normal cost* pekerja perjam dapat diperoleh dengan mengalikan harga satuan upah pekerja untuk tiap tiap pekerjaan tertuang dalam daftar analisis harga satuan. Berikut ini adalah perhitungan *normal cost* pekerja perjam untuk beberapa pekerjaan.
	- a. Galian tanah pondasi

Pekerjaan galian tanah pondasi yang tercantum di dalam RAB menggunakan analisis SNI – 611a-2835-2008

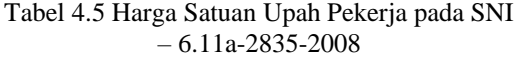

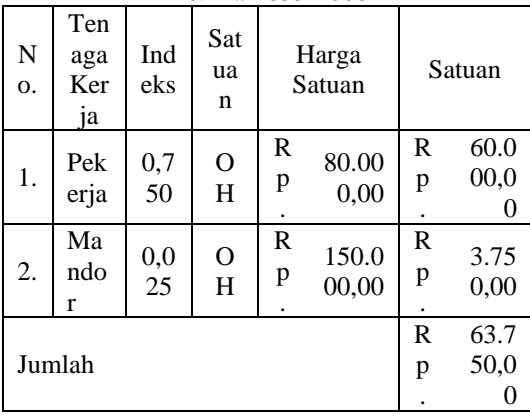

Jadi, *normal cost* pekerja perjam untuk pekerjaan galian tanah pondasi dapat dirumuskan sebagai berikut.

*Normal cost* pekerja perjam

= Harga satuan upah pekerja perjam x Produktivitas perjam

- $=$  Rp. 63.750,00 x 139,66 m<sup>3</sup>/jam
- $=$  Rp. 8.903.597,60
- b. Urugan tanah kembali Pekerjaan urugan tanah kembali yang tercantum dalam RAB menggunakan analisis SNI -6.10-2935-2008. Adapun tabel perhitungan harga satuan upah pekerja berdasarkan SNI yang digunakan.

Tabel 4.6 Harga Satuan Upah Pekerja pada SNI – 6.10-2835-2008

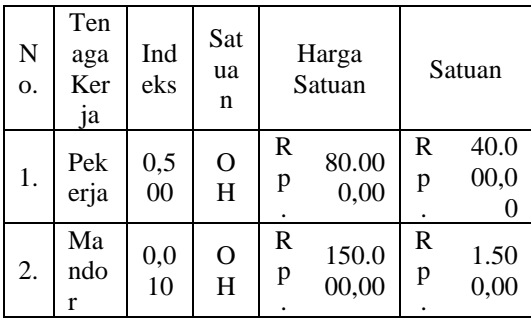

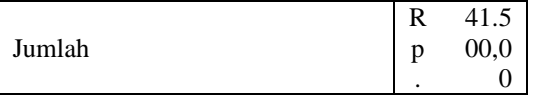

Jadi *normal cost* pekerja perjam untuk pekerjaan urugan tanah kembali dapat dirumuskan sebagai berikut.

- *Normal cost* pekerja perjam
- = Harga satuan upah pekerja perjam x Produktivitas perjam
- $=$  Rp. 41.500,00 x 107,27 m<sup>3</sup>/jam
- $=$  Rp. 4.451.798,80

Adapun untuk lebih lengkapnya perhitungan *Normal Cost* pekerja perjam dapat dilihat pada Lampiran.

## **3. Menghitung** *normal cost* **pekerja perhari**

*Normal cost* pekerja perhari dapat diperoleh dengan mengalikan waktu kerja normal dengan *normal cost* pekerja perjam. Berikut adalah perhitungan *normal cost* pekerja perhari untuk beberapa pekerjaan yaitu sebagai berikut.

- a. Galian tanah pondasi
	- *Normal cost* pekerja perhari
	- = Waktu kerja normal x *Normal cost* perjam

$$
= 7
$$
 jam x Rp. 8.903.597,60

- $=$  Rp. 62.325.183,21
- b. Urugan tanah kembali *Normal cost* pekerja perhari = Waktu kerja normal x *Normal cost* perjam

 $= 7$  jam x Rp. 4.451.798,80

 $=$  Rp. 218.138.141,25

Adapun untuk lebih lengkapnya perhitungan *Normal Cost* pekerja perhari dapat dilihat pada Lampiran B.

#### **4. Menghitung** *Normal Cost* **(NC)**

*Normal cost* diperoleh dengan mengalikan *normal duration* dengan *normal cost* pekerja perhari. Berikut ini adalah perhitungan normal cost untuk beberapa pekerjaan sebagai berikut.

- a. Galian tanah pondasi *Normal Cost* = *Normal Duration* x *Normal Cost* pekerja perhari  $= 0,48$  hari x Rp. 62.325.183,21  $=$  Rp. 29.892.375,00
- b. Urugan tanah kembali *Normal Cost* = *Normal Duration* x *Normal Cost* pekerja perhari

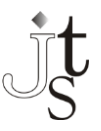

 $= 0.31$  hari x Rp. 31.162.591,61  $=$  Rp. 9.729.675,00

Adapun untuk lebih lengkapnya perhitungan *Normal Cost* (NC) dapat dilihat pada Lampiran.

## *Crash Cost* **(CC)**

*Crash Cost* atau biaya untuk waktu dipersingkat adalah besarnya biaya / upah pekerja yang diperlukan untuk menyelesaikan suatu pekerjaan dengan kurun waktu dipercepat (*Crash Duration*). Adapun tahap-tahap perhitungan *Crash Cost* dapat diuraikan sebagai berikut.

## **1. Menghitung upah kerja lembur**

Dalam menghitung upah kerja lembur menurut Keputusan Menteri Tenaga Kerja Nomor KEP. 102/MEN/VI/2004 pasal 11, untuk jam kerja lembur pertama harus dibayar upah lembur sebesar 1,5 (satu setengah) kali upah satu jam. Sedangkan untuk setiap jam kerja lembur berikutnya harus dibayar upah lembur sebesar 2 (dua) kali upah satu jam. Dalam hal ini upah kerja perjam normal sama dengan *normal cost* pekerja perjam. Berikut ini adalah dapat diperlihatkan perhitungan upah kerja lembur pada penambahan jam kerja selama 2 jam untuk beberapa pekerjaan, yaitu sebagai berikut.

- a. Galian tanah pondasi
	- Biaya lembur perhari
		- $=$  (Jkl<sub>1</sub> x 1,5 x upah kerja perjam normal) + (Jkl<sup>2</sup> x 2 x upah kerja perjam normal)
		- $=$  (1 jam x 1,5 x Rp. 8.903.547,60) + (1) jam x 2 x Rp. 8.903.547,60)
		- $=$  Rp. 31.162.591,61
- b. Urugan tanah kembali
	- Biaya lembur perhari
		- $=$  (Jkl<sub>1</sub> x 1,5 x upah kerja perjam normal) + (Jkl<sup>2</sup> x 2 x upah kerja perjam normal)

 $=$  (1 jam x 1,5 x Rp. 4.451.798,80) + (1)

jam x 2 x Rp. 4.451.798,80)  $=$  Rp. 24.484.893,41

Adapun untuk lebih lengkapnya perhitungan biaya lembur perhari dapat dilihat pada Lampiran.

**2. Menghitung** *Crash Cost* **pekerja perhari** *Crash cost* pekerja perhari dapat diperoleh dengan cara menambahkan *normal cost* pekerja perhari dengan biaya lembur perhari.

Berikut ini adalah perhitungan *crash cost* pekerja perhari untuk beberapa pekerjaan sebagai berikut.

- a. Galian tanah pondasi *Crash cost* pekerja = *Normal cost* pekerja perhari + biaya lembur perhari Rp.  $62.325.183,21 + Rp$ .
	- 31.162.591,61
	- $=$  Rp. 93.487.774,82
- b. Urugan tanah kembali *Crash cost* pekerja

= *Normal cost* pekerja perhari + biaya lembur perhari

- $=$  Rp. 1.389.953.57 + Rp. 1.092.106.38
- $=$  Rp. 55.647.485.01

Adapun untuk lebih lengkapnya perhitungan *crash cost* pekerja perhari dapat dilihat pada Lampiran.

## **3. Menghitung** *Crash Cost* **(CC)**

*Crash cost* dapat diperoleh dengan mengalikan *crash cost* pekerja perhari dengan *crash duration*. Berikut adalah perhitungan *crash cost* untuk beberapa pekerjaan.

- a. Galian tanah pondasi
	- *Crash Cost* (CC)

= *Crash Cost* pekerja perhari x *Crash Duration* (CD)

- = Rp. 93.487.774,82 x 0,39 hari
- $=$  Rp. 36.496.504,36
- b. Urugan tanah kembali
	- *Crash Cost* (CC) = *Crash Cost* pekerja perhari x *Crash*

*Duration* (CD)

- $=$  Rp. 55.647.485,01 x 0,25 hari
- $=$  Rp. 14.141.969,48

Adapun untuk lebih lengkapnya perhitungan *Crash Cost* (CC) dapat dilihat pada Lampiran.

## *Cost Slope* **(CS)**

*Cost Slope* adalah pertambahan biaya langsung untuk mempercepat suatu aktivitas persatuan waktu. Berikut ini adalah perhitungan *Cost Slope* untuk beberapa pekerjaan, sebagai berikut.

- a. Galian tanah pondasi
	- *Cost Slope* (CS) = *Crash Cost* – *Normal Cost Normal Duration – Crash Duration* Rp. 36.496.504,36 - Rp. 29.892.375,00 =

$$
= \frac{0.48 \text{ hari} - 0.39 \text{ hari}}{1.155,07}
$$

b. Urugan tanah kembali

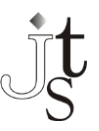

*Cost Slope* (CS)= *Crash Cost* – *Normal Cost Normal Duration – Crash Duration*  $=\frac{\text{Rp. }14.141.969,48 - \text{Rp. }9.729.375,00}{9.31 \text{ h} \cdot \text{s}^2 + 9.34 \text{ h} \cdot \text{s}^2}$ 0,31 hari – 0,24 hari  $=$  Rp. 75.958.817,04

Adapun untuk lebih lengkapnya perhitungan *Cost Slope* (CS) dapat dilihat pada Lampiran.

## **Penentuan Lintasan Kritis**

Pada metode CPM terdapat dua buah perkiraan waktu dan biaya untuk setiap kegiatan yang terdapat dalam jaringan. Kedua perkiraan tersebut adalah perkiraan waktu penyelesaian dan biaya yang sifatnya normal *(normal estomate)* dan perkiraan waktu penyelesaian dan biaya yang sifatnya dipercepat *(crash estimate)*. Dalam menentukan perkiraan waktu penyelesaian akan dikenal istilah jalur kritis, jalur yang memiliki rangkaian-rangkaian kegiatan dengan total jumlah waktu terlama dan waktu penyelesaian proyek yang tercepat. Sehingga dapat dikatakan bahwa jalur kritis berisikan kegiatan-kegiatan kritis dari awal sampai akhir jalur. Seorang manajer proyek harus mampu mengidentifikasi jalur kritis dengan baik, sebab pda jalur ini terdapat kegiatan yang jika pelaksanaannya terlambat maka akan mengakibatkan keterlambatan seluruh proyek. Dalam sebuah jaringan kerja dapat saja terdiri dari beberapa jalur kritis.

Dalam perhitungan waktu juga digunakan tiga asumsi dasar yaitu: Pertama, proyek hanya memiliki satu *initial event* (start) dan satu *terminal event* (finish). Kedua, saat tercepat terjadinya *initial event* adalah hari ke-nol. Ketiga, saat paling lambat terjadinya *terminal event*  adalah  $LS = ES$ .

Adapun cara perhitungan dalam menentukan waktu penyelesaian terdiri dari dua tahap, yaitu perhitungan maju *(forward computation)* dan perhitungan mundur *(backward computation)*.

1. Hitungan Maju

Dimulai dari Start *(initial event)* menuju Finish *(terminal event)* untuk menghitung waktu penyelesaian tercepat suatu kegiatan (EF), waktu tercepat terjadinya kegiatan (ES) dan saat paling cepat dimulainya suatu peristiwa (E)

2. Hitungan Mundur

Dimulai dari Finish menuju Start untuk mengidentifikasi saat paling lambat terjadinya suatu kegiatan (LF), waktu paling lambat terjadinya suatu kegiatan (LS) dan saat paling lambat suatu peristiwa terjadi (L).

Apabila kedua perhitungan tersebut telah selesai maka dapat diperoleh nilai *Slack* atau *Float* yang merupakan sejumlah kelonggaran waktu dan elastisitas dalam sebuah jaringan kerja. Dimana, terdapat dua macam jenis *Slack* yaitu *Total Slack* dan *Free Slack.*

Berikut merupakan lintasan kritis untuk kegiatan Pembangunan Rusun 1 Kota Samarinda Kalimantan Timur pada keadaan waktu normal.

## **Kompresi** *Time Cost Trade Off*

Dalam proses mempercepat waktu penyelesaian proyek dengan melakukan penekanan durasi (kompresi), diupayakan agar penambahan biaya yang ditimbulkan seminimal mungkin. Kompresi dilakukan pada semua pekerjaan yang berada pada lintasan kritis dan dimulai dari pekerjaan yang mempunyai nilai *cost slope* terendah. Dari tahap-tahap pengkompresian tersebut akan dicari waktu paling tercepat penyelesaiannya dari total biaya proyek yang seminimal mungkin. Berikut adalah proses perhitungan dalam tahap kompresi untuk penambahan 2 jam kerja lembur sebagai berikut.

- **1. Analisis tahap normal**
	- a. Umur proyek  $= 434$  hari b. Biaya langsung
	- $=$  Rp 28.250.281.997,83
	- c. Biaya tidak langsung  $=$  Rp 6.905.978.097,07
	- d. *Total cost* = Biaya langsung + Biaya tidak langsung  $=$  Rp

28.250.281.997,83 +

Rp 6.905.978.097,07  $Rp$ 

34.529.890.485,34

Dibulatkan menjadi = Rp 34.529.890.000,00

- **2. Analisis kompresi tahap I**
	- a. Item pekerjaan
		- = Galian tanah pondasi
		- b. *Cost Slope*  $=$  Rp 74.011.155,07
		- c. *Normal Duration*
		- $= 0.48$  hari d. *Crash Duration*
		- $= 0.39$  hari
		- e. *Total Crash*
			- = *Normal Duration – Crash Duration*
			- $= 0.48$  hari 0.39 hari
			- $= 0.09$  hari
		- f. Total durasi proyek = Umur proyek – *Total Crash*  $= 434$  hari  $- 0.09$  hari

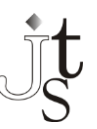

= 433,91 hari g. Tambahan biaya = *Cost Slope* x *Total Crash*  $=$  Rp 74.011.155 x 0,09 hari  $=$  Rp 6.604.129,36 h. Biaya Langsung  $=$  Biaya langsung normal  $+$  Tambahan biaya  $=$  Rp 28.250.281.997,83 + Rp 6.604.129,36  $=$  Rp 28.256.886.127,19 i. Tambahan biaya lembur staf = Biaya lembur staf/hari x *Crash Duration*  $=$  Rp 100.000 x 0.31 hari  $=$  Rp 39.038,80 j. Biaya tidak langsung  $=$  Rp 6.905.830.054,71 k. *Total Cost* = Biaya langsung + Biaya Tidak Langsung =Rp28.256.886.127,19+Rp6.905.830.0 54,71  $=$  Rp 35.162.716.181,90 Dibulatkan menjadi  $=$  Rp 35.162.700.000,00 l. Penambahan Biaya = *Total Cost* percepatan – *Total Cost* normal  $=$ Rp 35.162.700.000 – Rp 34.529.890.000

 $=$  Rp 632.826.000,00

Analisis kompresi untuk kegiatan selanjutnya dapat dilihat pada lampiran pada semua pekerjaan kritis sampai mencapai waktu dan biaya sesuai jadwal awal.

## **Penerapan Alternatif-Alternatif**

Setelah melalui beberapa tahapan dalam penerapan metode TCTO untuk menganalisa waktu dan biaya, yang bermula dari mengindentifikasi lintasan kritis pada *network planning* CPM. Lalu mengindentifikasi pembiayaan proyek, selanjutnya menerapkan metode TCTO untuk mencari nilai *cost slope* masing-masing pekerjaan kritis, dan melakukan pengkompresian untuk masing-masing pekerjaan kritis, yang semuanya itu ditujukan untuk mendapatkan waktu dan biaya yang ditargetkan.

Dalam teori TCTO atas tindak percepatan waktu pelaksanaan proyek yang dapat mempengaruhi biaya proyek itu sendiri, akan dicari jumlah waktu penyelesaian proyek yang ditargetkan. Dimana total biaya proyek didapat apabila hasil suatu

penjumlahan biaya langsung dengan biaya tidak langsung dapat mencapai pada nilai terendah dengan waktu penyelesaian proyek tercepat. Dari pengkompresian TCTO ini yang dilakukan pada penambahan jam kerja mulai dari 1 jam hingga 4 jam diperoleh dua alternatif penerapannya terhadap kegiatan yang akan dilemburkan, pada proyek Pembangunan Rusun 1 Kota Samarinda Kalimantan Timur. Alternatif yang dimaksud ini adalah lembur untuk satu kegiatan, dan lembur untuk beberapa kegiatan. Berikut ini dapat dijelaskan masing-masing dari alternatif, yaitu sebagai berikut.

#### **Lembur Untuk Beberapa Kegiatan (Alternatif)**

Dengan melihat lampiran apabila kegiatan dilemburkan untuk beberapa kegiatan, maka kompresi dari urutan nilai *cost slope* terendah yang dilakukan pada penambahan jam kerja mulai dari 1 jam hingga 4 jam akan didapatkan output berupa beberapa waktu dan biaya proyek baru. Berikut ini dapat diperlihatkan tabel beberapa kegiatan yang dapat dilemburkan untuk masing-masing jam kerja lembur pada proyek Pembangunan Rusun 1 Kota Samarinda Kalimantan Timur.

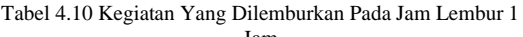

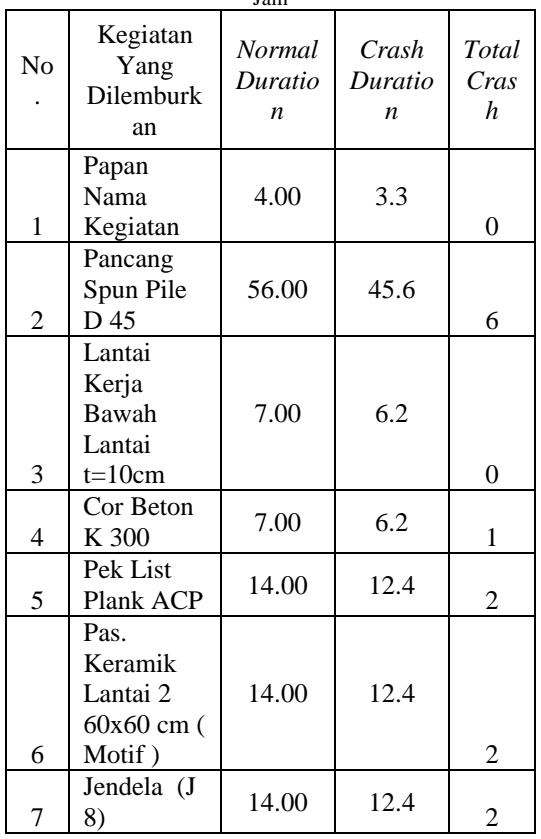

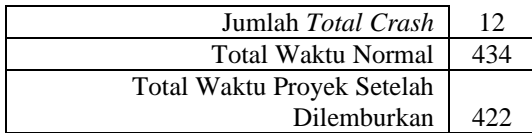

Berdasarkan tabel diatas maka dapat diperoleh rekapitulasi waktu dan biaya dari kegiatan yang dilemburkan pada masing-masing jam lembur. Adapun rekapitulasi waktu tercepat dengan biaya proyek yang baru dan penambahan biaya, dapat diperlihatkan pada tabel berikut ini.

Tabel 4.11 Output Waktu Tercepat Dengan Penambahan

| Biaya Dari TCTO |                           |                      |                |                                 |                            |  |  |  |
|-----------------|---------------------------|----------------------|----------------|---------------------------------|----------------------------|--|--|--|
| N<br>0.         | Le<br>mb<br>ur            | W<br>akt<br>u        | Perce<br>patan | Total<br>Cost                   | Penamb<br>ahan<br>Biaya    |  |  |  |
| 1               | Nor<br>mal                | 43<br>$\overline{4}$ |                | Rp<br>34,529,8<br>90,485.3<br>4 |                            |  |  |  |
| 2               | 1<br>Ja<br>m              | 42<br>$\overline{2}$ | 12             | Rp<br>35,314,4<br>59,000.0<br>0 | Rp<br>784,568,<br>514.66   |  |  |  |
| 3               | $\overline{c}$<br>Ja<br>m | 41<br>4              | 20             | Rp<br>36,195,5<br>40,000.0<br>0 | Rp<br>1,665,64<br>9,514.66 |  |  |  |
| 4               | 3<br>Ja<br>m              | 40<br>7              | 27             | Rp<br>37,560,8<br>64,000.0<br>0 | Rp<br>3,030,97<br>3,514.66 |  |  |  |
| 5               | 4<br>Ja<br>m              | 40<br>4              | 30             | Rp<br>39,421,6<br>87,000.0<br>0 | Rp<br>4,891,79<br>6,514.66 |  |  |  |

Dari tabel tersebut menunjukkan pada lembur 1 jam hingga lembur 4 jam mempunyai beberapa variasi output waktu tercepat dengan penambahan biaya. Dari sekian banyaknya waktu penyelesaian peroyek yang baru, maka dipilih waktu penyelesai proyek yang efektif dengan penambahan biaya proyek yang seminimal mungkin.

Berdasarkan dari gambar diatas dari sekian banyaknya waktu penyelesaian proyek yang baru, maka dipilih waktu penyelesaian proyek yang efektif dengan biaya proyek seminimal mungkin. Dalam hal ini yang sangat menguntungkan dari segi waktu dan biaya atas percepatan dari beberapa kegiatan kritis diperoleh pada alternatif lembur 1 jam. Dengan ini waktu penyelesaian pelaksanaan proyek diperoleh selama 422 hari

dari waktu normal selama 434 hari. Sedangkan untuk semua biaya didapatkan sebesar Rp 35.314.459.000,00 dari total biaya normal sebesar Rp 34.529.890.000,00 atau adanya penambahan biaya sebesar Rp 784.568.514,66. Dalam kasus ini tindak pengompresian menyebabkan pengurangan waktu atau waktu penyelesaian lebih singkat selama 12 hari dengan diikuti peningkatan total biaya proyek. Fenomena ini menunjukan bahwa langkah peranan metode TCTO dalam hal menganalisis percepatan penyelesaian waktu proyek dengan melemburkan beberapa kegiatan kritis akan diperoleh banyak waktu yang bias dilemburkan, namun disisi biaya akan diperoleh banyak penambahan biaya.

**Penyesuaian Percepatan Terhadap Target** Berikut ini dapat diperlihatkan hasil rekapitulasi dari kedua alternatif yang telah mencapai tahap percepatan dari segi waktu dan biaya.

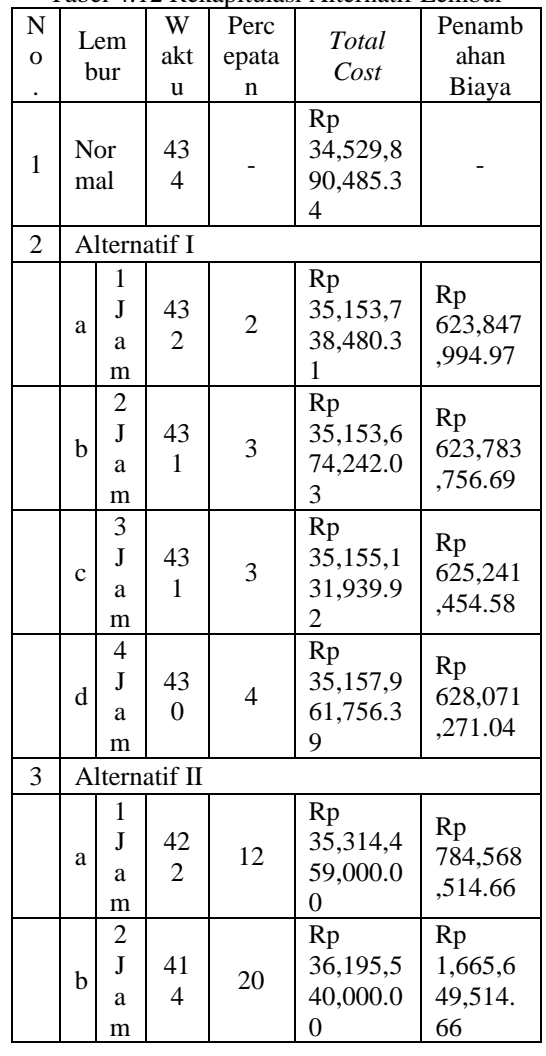

Tabel 4.12 Rekapitulasi Alternatif Lembur

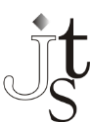

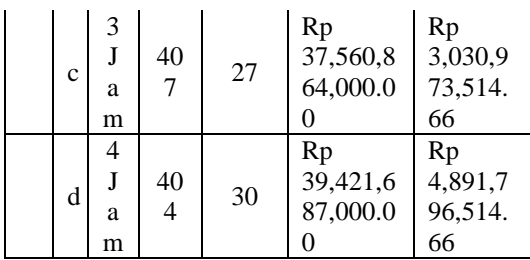

Dalam hal ini tahap yang sangat menguntungkan dari segi waktu berada pada alternatif II yaitu dengan melemburkan 7 kegiatan selama 1 jam. Dimana biaya yang didapatkan sebesar Rp 35.314.459.000,00 dari total biaya normal sebesar Rp 34.529.890.000,00 atau adanya penambahan biaya sebesar Rp 784.568.000,00. Setelah itu mencari sesuai jadwal dengan keterlambatan 10 hari, maka dicari percepatan yang dapat memenuhi 10 hari. Dilakukan dengan penambahan 1 jam kerja lembur.

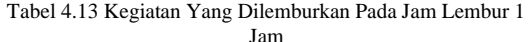

| N <sub>0</sub> | Kegiatan<br>Yang<br>Dilemburka<br>n                     | Normal<br>Durati<br>$\overline{on}$ | Crash<br>Durati<br>on | Tota<br>l<br>Cras<br>h. |
|----------------|---------------------------------------------------------|-------------------------------------|-----------------------|-------------------------|
| 1              | Papan<br>Nama<br>Kegiatan                               | 4.00                                | 3.5                   | $\theta$                |
| 2              | Pancang<br>Spun Pile D<br>45                            | 56.00                               | 49.6                  | 6                       |
| 3              | Lantai<br>Kerja<br>Bawah<br>Lantai<br>$t=10cm$          | 7.00                                | 6.2                   | 0                       |
| 4              | Cor Beton<br>K 300                                      | 7.00                                | 6.2                   | 1                       |
| 5              | Pek List<br>Plank ACP                                   | 14.00                               | 12.4                  | 2                       |
| 6              | Pas.<br>Keramik<br>Lantai 2<br>$60x60$ cm $($<br>Motif) | 14.00                               | 12.4                  | $\overline{c}$          |
| 7              | Jendela (J<br>8)                                        | 14.00                               | 12.4                  | $\overline{2}$          |
|                | 12                                                      |                                     |                       |                         |
|                | 434                                                     |                                     |                       |                         |
|                | 422                                                     |                                     |                       |                         |

Dari 7 kegiatan yang dilemburkan didapatkan 12 hari percepatan dengan penambahan biaya

sebesar Rp 784.568.000,00. Dimana biaya total pekerjaan menjadi Rp 35.314.459.000,00.

#### **Pembahasan**

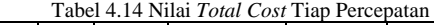

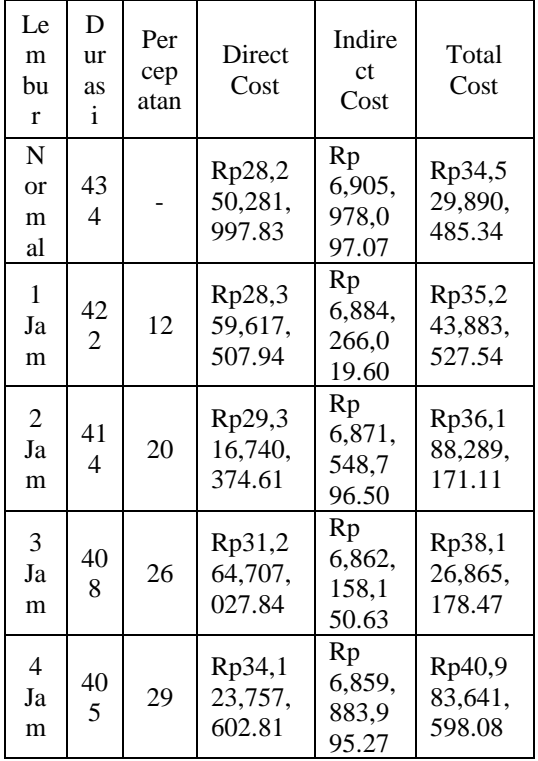

Setelah melakukan percepatan dengan penambahan jam kerja lembur 1 jam sampai dengan 4 jam kerja lembur dipilihlah percepatan dengan penambahan jam kerja lembur 1 jam dengan *total* cost sebesar Rp 34.529.890.485,34. Kemudian dari percepatan 1 jam kerja lembur tersebut dicoba lagi percepatan hingga mendapatkan hasil 10 hari percepatan yang bertujuan untuk pelaksanaan kegiatan tepat waktu sesuai rencana pelaksanaan. Maka dipilihlah percepatan 12 hari untuk menghindari besarnya penambahan biaya akibat adanya percepatan sebesar Rp 784.568.000,00. Dengan ini waktu penyelesaian proyek selama 434 hari dapat dijadwalkan ulang (*rescheduling*) dengan *network planning* percepatan yang dapat dilihat pada diagram *Critical Path Method* berikut ini.

### **Kesimpulan**

1. Besar percepatan waktu optimal untuk penyelesaian proyek pembangunan

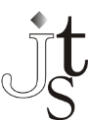

adalah 12 hari dengan penambahan jam lembur 1 jam dari sisa target durasi penyelesaian 422 hari.

- 2. Total biaya yang dibutuhkan setelah adanya percepatan dengan menggunakan metode TCTO adalah Rp 35.314.459.000,00 dari total biaya normal sebesar Rp 34.529.890.000,00.
- 1. Penambahan biaya sebesar Rp 784.568.000,00 untuk menambahkan 1 jam lembur di 7 item pekerjaan yang dilemburkan. Sementara jika terjadi keterlambatan 10 hari, maka terjadi penambahan biaya sebesar Rp 1.161.614.676,2 yang diakibatkan oleh adanya denda keterlambatan 10 hari sebesar Rp 351.562.600,95, serta penambahan biaya langsung selama 10 hari sebesar Rp 650.928.156,-, dan biaya tidak langsung selama 10 hari sebesar Rp 159.123.919,29..

## **Saran**

- 1. Bagi pihak pengusaha kontruksi, apabila proyek dapat dipastikan tidak akan terjadi keterlambatan dari jadwal yang telah ditentukan atas perjanjian kontrak tertentu, namun apabila ingin dilakukan suatu langkah percepatan, maka sebaiknya penerapan TCTO dapat dilemburkan pada salah satu kegiatan kritis saja. Hal yang dikarenakan selain untuk menyelesaikan proyek lebih cepat namun dari segi biaya atas percepatan tersebut akan memerlukan sedikit penambahan biaya.
- 2. Apabila terjadi keterlambatan dengan mengejar sasaran jadwal yang telah ditentukan atas perjanjian kontrak tertentu, maka sebaiknya penerapan metode TCTO dilemburkan pada beberapa kegiatan kritis. Hal ini dikarenakan selain untuk menyelesaikan proyek tepat pada waktunya atau lebih cepat, namun biaya yang dibutuhkan atas percepatan tersebut dapat diketahui dengan jelas melalui pendekatan metode TCTO.
- 3. Bagi peneliti selanjutnya disarankan agar penelitian dapat melakukan optimasi waktu dan biaya serta dikembangkan dengan metode percepatan lain, serta menggunakan SNI terbaru untuk kebutuhan sumber dayanya..

## **DAFTAR PUSTAKA**

Ali, TH 1986, Prinsip-Prinsip Network Planning, Gramedia, Jakarta.

- American Association of Cost Engineering (AACE), 1992. Skills and Knowledge of Cost Enggineering, 3rd Edition, ACE, West Virginia.
- Ervianto, WI 2004, Teori Aplikasi Manajemen Proyek Konstruksi, Andi, Yogyakarta
- Frederika, A 2010, Analisis Percepatan Pelaksanaan Dengan Menambah Jam Kerja Optimum Pada Proyek Konstruksi, Jurnal Ilmiah Teknik Sipil Vol. 14, No.2. Fakultas Teknik Sipil Udayana, Denpasar.
- Gould, FE & Joyce, NE 1994, Construction Project Management Prentice Hall, Ohio,Columbus.
- Keputusan Menteri Tenaga Kerja dan Transmigrasi Republik Indonesia, Nomor Kep. 102/MEN/VI/2004, Waktu Kerja Lembur Dan Upah Kerja Lembur.
- Soeharto, I 2001. Manajemen Proyek Dari Konseptual Sampai Operasional, Erlangga, Jakarta.
- Yana, A 2006. Pengaruh Jam Kerja Lembur Terhadap Biaya Percepatan Proyek Dengan Time Cost Trade Off Analysis, Jurnal Ilmiah Teknik Sipil Vol. 10. No. 2, Fakultas Teknik Sipil Universitas Udayana, Denpasar.
- Wohon, YF 2015. Analisa Pengaruh Percepatan Durasi Pada Biaya Proyek Menggunakan Program Microsoft Project 2013, Jurnal Sipil Statik Vol. 3 No. 2, Universitas Sam Ratulangi, Manado.